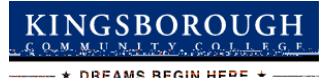

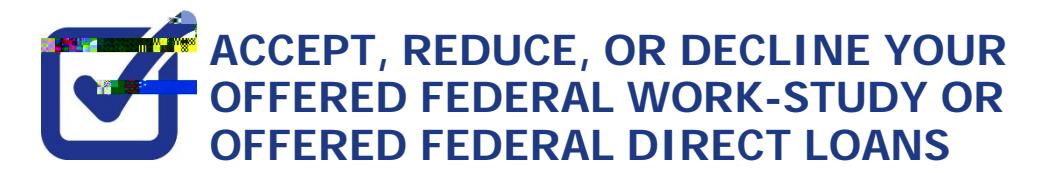

STEP# 1: **Login to CUNYFIRS://home.cunyfirst.cuny.edu.** 

**STEP# 2: Student Center** 

**STEP# 3:** Financial Aid

**STEP# 4:**  $\overline{C}$